**ГЛАВТЕХУПРАВЛЕНИЕ** 

**ГЛАВЭНЕРГОРЕМОНТ** 

**ИНСТРУКЦИЯ ПО ПРОВЕДЕНИЮ** ЭКСПРЕСС-ИСПЫТАНИЙ ТУРБОУСТАНОВКИ  $K-300-240$  ЛМЗ  $(9234, 36, 367)$ 

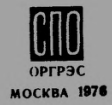

**ГЛАВТЕХУПРАВЛЕНИЕ** 

# **ИНСТРУКЦИЯ** по проведению ЭКСПРЕСС-ИСПЫТАНИЙ ТУРБОУСТАНОВКИ  $K-300-240$  JM3

СЛУЖБА ПЕРЕДОВОГО ОПЫТА ЭКСПЛУАТАЦИИ ЭНЕРГОСИСТЕМ ОРГРЭС **МОСКВА** 1976

#### УДК 621.165-186.4:620.179.13(083.96)

Составлено предприятием "Белэнергоремналадка" и Харьковским Филиалом ПКБ Главэлергоремонта

Составители: инженеры М.Г. ТАРАЩУК, И.А. ЛАЗУТИН, Э.И. КУЛЬКОВ, И.А. К0Р0Т0ВЦЕВ, Н.М. КОШЕЛЬ (Белэнергоремналадна); Ю.А. АВЕРБАХ, О.С. НАЙМАНОВ, Г.И. ЧЕРНЕНКОВА(ХФ ШКБ Главэнергоремонта).

При составлении Инструкции были учтены замечания ОРГРЭС, ЛМЗ и ХТГЗ; при определении КПД использован опыт Южного отделения ОРГРЭС (инженеры М.О. ГАЛУШАК, П.С. АР-ХИПОВ, В.Е. ДМИТРИЕВ).

© С1Ю ОРГРЭС, 1976

УТВЕРЖЛАЮ: Начальник Главтехуправления Л. ТРУБИЦЫН 15 апреля 1976 г.

УТВЕРЖДАЮ: Начальник Главэнергоремонта Ю. ШАБАНОВ 13 апреля 1976 г.

#### I . ОБЩАЯ ЧАСТЬ

Настоящая Инструкция составлена на основе "Временной инструкции по производству экспресс-испытаний турбинного оборудования", утвержденной Главтехуправлением и Главэнергоремонтом в феврале 1973г., с учетом опыта, полученного при ее внедрении в 1973- 1975 гг., а также результатов ряда дополнительных расчетов: служебной записки Минэнерго СССР № ЮН-12025 от I9 октября 1972 г. и "Инструкции по организации ремонта энергетического оборудования электростанций и подстанций" *\$* Т0-506 "Б" от 27 июля 1974 г.

Данная Инструкция содержит рабочие программы, таблицы, необходимые справочные материалы и примеры по испытаниям проточной части, парораспределения, системы регенерации и системы регулирования.

Проверку состояния собственно турбины рекомендуется проводить в следующем порядке:

- 1) снятие характеристики парораспределения;
- 2) проверка работы турбины на максимальном режиме;
- 3) оценка состояния проточной части;
- 4) обследование системы регенерации;
- 5) снятие статической характеристики системы регулирования.

Необходимо подчеркнуть, что достоверность результатов испытаний может быть обеспечена только при строгом выполнении всех требований Инструкции.

Везде в тексте Инструкции и на рисунках приводятся абсолютные значения давлений.

#### 2. НАЗНАЧЕНИЕ ЭКСПРЕСС-ИСПЫТАНИЙ

2.1. Каждая турбоустановка в целях ее правильной эксплуатации и своевременного выявления дефектов должна подвергаться периодическим тепловым экспресс-испытаниям для:

- определения экономической целесообразности и объема предстоящего ремонта;

- оценки качества произведенного ремонта;

- получения данных, необходимых для анализа работы отдельных элементов турбоустановки;

- получения данных, необходимых для оценки текущего изменения экономичности турбины в процессе эксплуатации.

2.2. Значительное сокращение времени, средств и трудозатрат на проведение экспресс-испытаний по сравнению с балансовыми достигается за счет того, что:

- анализ состояния основных узлов производится главным образом по сравнительным показателям, что обеспечивает достаточную точность оценки состояния элементов оборудования. При этом отпадает необходимость в организации трудоемких точных замеров расходов пара и воды;

- узлы турбины испытываются раздельно (парораспределение, проточная часть, регенерация и т.д.), в результате чего сокращается количество опытов и число измеряемых величин, исключается необходимость в введении поправок на их взаимное влияние при обработке данных.

2.3. Для сопоставимости результатов условия производства опытов (схема и режим работы) должны повторяться при последующих испытаниях.

### 3. ЦЕЛИ И ПРИЧИНЫ ПРОВЕДЕНИЯ ЭНСПРЕСС-ИСПЫТАНИЙ ЭЛЕМЕНТОВ ТУРБИНЫ

3.1. Экспресс-испытания выполняются в случаях, указанных в табл. I.

Таблица I

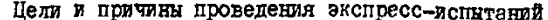

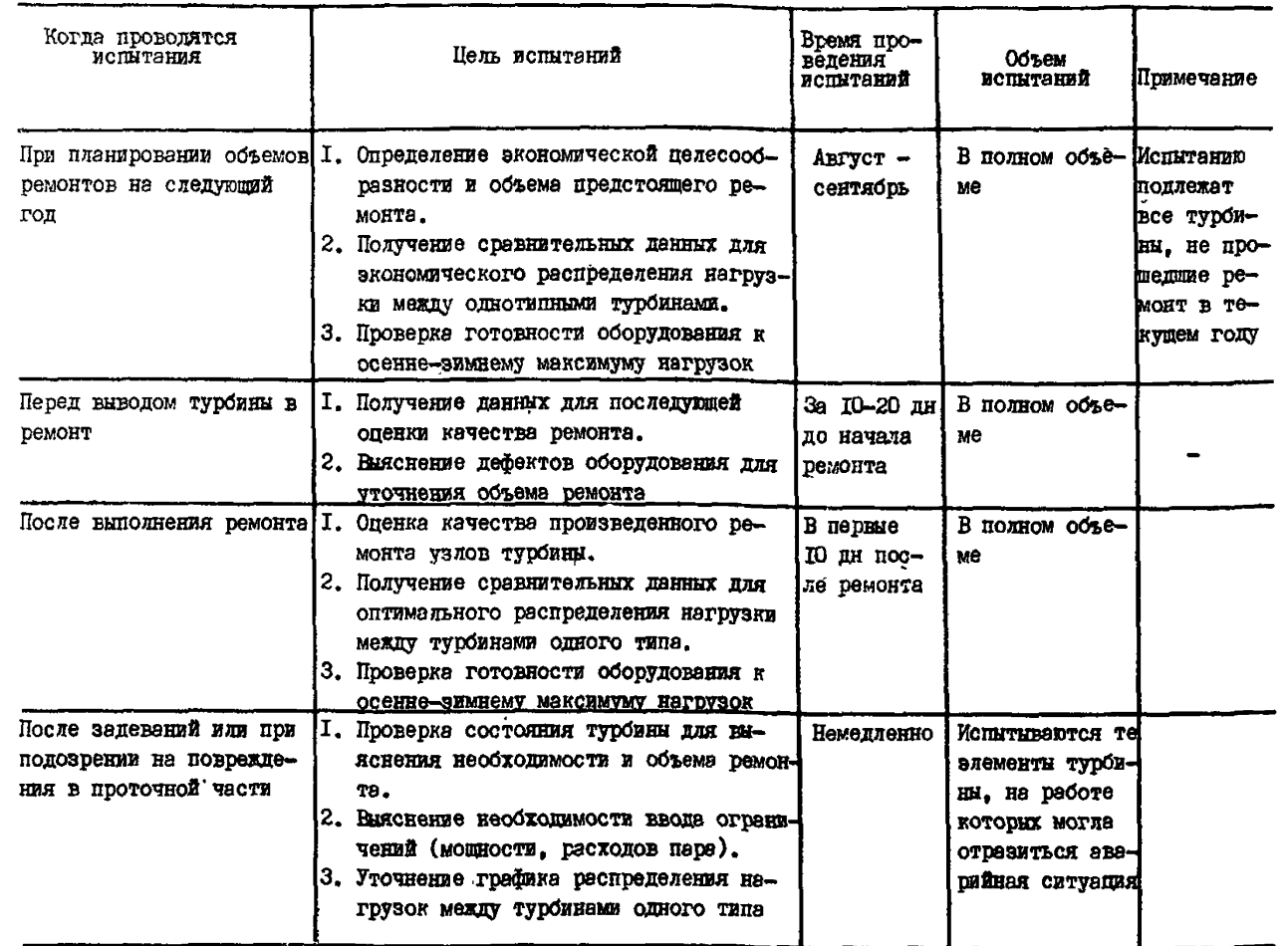

 $\mathbf{I}$  $\sigma$ 

# $\mathbf{I}$

3.2. При проведении экспресс-испытаний обязательно соблюдение требований ПТЭ, ПТБ, инструкций, противоаварийных циркуляров и других директивных материалов Епавтехуправления Минэнерго-СССР, инструкций и директивных указаний заводов-изготовителей, местных инструкций.

3.3. Если на электростанции в тепловую схему турбоустановки по сравнению с заводской внесены изменения, в рабочую программу испытаний данной турбины должны быть внесены необходимые изменения с учетом конкретных условий электростанции, обеспечивающие надежную работу турбоустановки в процессе экспресс-испытаний.

#### 4. ПРИБОРЫ, ПРИМЕНЯЕМЫЕ ПРИ ЭКСПРЕСС-ИСПЫТАНИЯХ

4.1. При проведении экспресс-испытаний необходимо руководствоваться данными табл. 2, где приведен перечень применяемых приборов, указаны места измерений, измеряемая среда или параметры.

#### 5. СХЕМА ИЗМЕРЕНИЙ ПРИ ЭКСПРЕСС-ИСПЫТАНИЯХ

5.1. При проведении экспресс-испытаний места измерения давления, температуры и расхода должны устанавливаться в соответствии со схемой измерений, приведенной на рис. I (см. вклейку).

#### 6. СНЯТИЕ ХАРАКТЕРИСТИК ПАРОРАСПРЕДЕЛЕНИЯ

Из всего комплекса опытов, необходимых при проведении экспресс-испытаний, данная серия опытов проводится первой. Если обнаружены дефекты парораспределения (неправильная настройка, дросселирование в клапанах и др.), то их необходимо устранить, чтобы исключить влияние этих дефектов на экономичность проточной части.

![](_page_7_Figure_0.jpeg)

I - в сальниковый подогреватель (IC); 2 - из девератора; 3 - не уплотнения; 4 - из уплотнениий турбины; 5 - в конденсатор; 6 - ось турбины; 7 - оси конденсатора;  $P, P, \ldots, P$  - давление пара соответственно в I-УШ отборах

 $\boldsymbol{a}$ 

 $\underbrace{U}_{\text{MepenMx}}$  - место измерения температуры; ------ место измерения давления;  $-$  Mecro  $M3-$ 

# Tadzana<sub>2</sub>

# Перечень приборов, применяемых при экспресс-испитаниях.

![](_page_8_Picture_15.jpeg)

 $\mathbf{r}$ 

Окончание таслицы 2

![](_page_9_Picture_11.jpeg)

 $\pmb{\mathsf{1}}$  $\infty$  $\mathbf{I}$ 

![](_page_10_Picture_9.jpeg)

 $\mathbf{I}$  $\boldsymbol{\omega}$ 

 $\mathbf{I}$ 

Результаты этой серии опытов могут быть использованы при определении КПЛ ЧВЛ в характерных точках (в положении полного открытия всех или нескольких регулирующих клапанов - см. разд. 8.10

#### 6. І. Рабочая программа

6.I.I. При проведении опытов должны быть выполнены следующие условия:

а) турбина должна быть прогрета (не менее чем после 3 ч работы с нагрузной. близкой к номинальной);

б) регенерация турбины должна быть полностью включена;

в) произведено ступенчатое (через каждые 30-40 m/ч) изменение нагрузки в пределах от 50 до 100% номинальной электрической мошности:

г) выбрано такое количество опытов, чтобы били зафиксивораны режимы в начале и конце открытия каждого из регулирующих кдапанов и две-тои точки между этими крайними положениями клапанов:

д) произведено на каждой нагрузке 8-10 записей показаний приборов через 2-3 мин:

е) допустимое отклонение параметров пара должно быть в пределах. приведенных в табл. 3.

> Таолица 3

![](_page_11_Picture_75.jpeg)

# Допустимые откловения параметров пара<br>при проведении экспресс-испытаний

6.1.2. При проведении спытов производится запись следующих величин:

- расхода свежего пара:

- хода сервомоторов регулирующих клапанов ЧВД;

- давления пара перед стопорными клапанами и за ними, за регулирующими клапанами. в камере регутирующей ступени:

- давления в контрольной ступени;

- барометрического давления:

- давления управляющей жидкости к золотникам сервомоторов (регулирующих клапанов);

**- температуры баббита колодок упорного подшипника;**

- осевого сдвига РВД.

#### **6 .2 . Обработка опытных данных**

6.2.1. Построение графиков и анализ результатов производятся после подсчета средних опытных значений, введения к ним поправок и приведения данных испытания к сопоставимым (номинальным) условиям.

6.2.2. Вводятся .следующие поправки к показаниям приборов:

а) к показаниям манометров:

- на высоту установки манометра относительно точки замера;

- на погрешность прибора по протоколу тарировки цеха АТИ электростанции;

- на барометрическое давление;

- на температуру столба ртути (к ртутным манометрам и вакуумметру);

о) к показаниям расходомеров:

- на погрешность вторичного прибора по протоколу тарировки цеха АТИ электростанции;

- на отличие опытного удельного объема пара от расчетной величины для сужающего устройства;

в) к показаниям эксплуатационных потенциометров температуры свежегс пара:

- на погрешность вторичного прибора по протоколу тарировки цеха АТИ электростанции;.

г) к показаниям термогары по результатам ее проверки.

6.2.3. Приведение к номинальным условиям предполагает сохранение неизменным голожения регулирующих клапанов, при этом к номинальным(сопоставимым) условиям приводятся: расход свежего пара и давление в проточной части.

6.2.4. Приведение давления в проточной части (за регулирующими клапанами, в контрольных ступенях, в камере регулирующей ступени) к номинальным условиям производится по формуле

$$
\rho_i^{np} = \rho_i^{on} \frac{\rho_o^{n}}{\rho_o^{on}}, \qquad (1)
$$

**где:**  $\rho_i^{n\rho}$ ,  $\rho_i^{on}$  - приведенное и опытное значения давлений;<br> $\rho_n^{n}$ ,  $\rho_n^{bn}$  - номинальное и опытное начальное давление. 6.2.5. Приведение расхода пара к номинальным условиям про-

**BAROUNTCH:** 

а) на отличие опытного удельного объема от расчетного по формуле

$$
D_0^{on} = D_0^{a\alpha n} \sqrt{\frac{r_{on}}{r_p}} = D_0^{a\alpha n} \sqrt{\frac{\rho_0^{on} \cdot r_p^{\rho}}{r_o^{on} \cdot \rho_0^{\rho}}},
$$
 (2)

где  $T_0^{\rho}$ ,  $\rho_0^{\rho}$  - темперетура и давление, при которых рассчитано сужающее устройство:

б) на отклонение параметров пара от номинальных (приведение к номинальным условиям производится при неподвижном парораспрелелении) по формуле  $\mathbb{R}^{nq}$   $\mathbb{R}^{nq}$   $\mathbb{R}^{n}$   $\mathbb{R}^{n}$   $\mathbb{R}^{n}$   $\mathbb{R}^{n}$   $\mathbb{R}^{n}$ 

гле

$$
D_0^T = D_0^T \cdot A = D_0^T \frac{\overline{p_0}}{\overline{p_0}} = D_0^T \cdot K(P_0),
$$
  

$$
\kappa(P_0) = P_0^H \sqrt{\frac{T_0^P}{T_0^H \cdot P_0^P}} \cdot \frac{1}{\sqrt{p_0^D}} = a \frac{1}{\sqrt{p_0^D}};
$$
  

$$
a = P_0^H \sqrt{\frac{T_0^P}{T_0^H \cdot P_0^P}} = const.
$$

 $(3)$ 

6.2.6. Порядок обработки результатов опытов по снятию характеристики парораспределения приведен в табл. 4.

#### 6.3. Анализ результатов

6.3.I. По результатам опытов строятся зависимости:

а) давления за регулирующими клапанами и в камере регулирующей ступени от расхода пара на турбину:

$$
\rho_{\kappa,a}^{np} = f(D_0^{np}) \; ; \quad \rho_{\rho\,cr}^{np} = f(D_0^{np}) \; ;
$$

6) расхода пара на турбину от давления управляющей жидкости:<br> $D_0^{np} = f(P_{ynp})$ ;

в) подъема штоков сервомоторов регулирующих клапанов от давления управляющей жидкости:

$$
h_{K,n}=f(\rho_{\text{ynp}}).
$$

6.3.2. По характеристике  $\rho_{\kappa a}^{n\rho} = f(p_o); \rho_{\rho.cT}^{n\rho} = f(p_o)$ определяется дросселирование в полностью открытых клапанах по отношению к состоянию пара перед стопорным клапаном. Суммарная потеря давления в стопорном и регулирующих кладанах не должна

# $T \circ 6$  s s d  $\alpha$

# Результаты опытов по снятию жарактеристик парораспределения

![](_page_14_Picture_18.jpeg)

![](_page_15_Picture_17.jpeg)

Окончание таблицы 4

![](_page_16_Picture_11.jpeg)

 $\mathbf{I}$  $\overline{5}$  $\mathbf{I}$ 

превышать величин, указанных заводом-изготовителем или полученных во время испытания аналогичных турбин при заведомо правильной настройке системы парораспределения.

Повышенная потеря давления свидетельствует о неполном открытии клапана. Если характеристика  $h_{\kappa a} = f(P_{\mu a a})$  отличается от заводской, то дефект - неправильная настройка парораспределения. Если характеристика  $h_{\kappa a} = f(\rho_{\mu n a})$  не отличается от заводской, то дефект - люфт между штоком и клапаном. Возможны случаи сокращения сечения канала вследствие выхода седла клапана из расточки.

6.3.3. Заводская диаграмма очередности открытия регулирующих клапанов предусматривает наиболее благоприятную статическую характеристику при наименьшем дросселировании цара в клапанах. В связи с этим необходимо проверять соответствие моментов начала открытия клапанов заводской диаграмме или данным, полученным при правильной настройке системы парораспределения во время испытаний.

Если начало открытия какого-либо клапана происходит нозже. то дефект может быть определен из графика  $D_{a}^{np} = f(\rho_{mn})$ по наличию горизонтальной плошалки.

При анализе правильности настройки парораспределения необходимо также учитывать, что пологое протекание динии давления за клапаном может происходить при износе сопл соответствующего сегмента, а более крутое - при завальцовке их.

6.3.4. Зависимость  $D_0^{np} = f(\rho_{nn0})$  должна протекать плавно, с непрерывным нарастанием. Для обеспечения требований к системе регулирования эта зависимость должна быть близка к линейной.

6.3.5. Диаграмма парораспределения  $h_{\kappa,a} = f(\rho_{\mu n a})$ лолжна удовлетворять требованиям настроечной диаграммы.

В силу конструктивных особенностей парораспределения турбины К-300-240 обнаружение обрыва регулирующего клапана производится следующим образом:

а) в случае обрыва клапана диаметром 75 мм кривая давления за клапанами этой группы сопл сместится вправо и будет протекать более полого:

б) в случае обрыва клапана диаметром I20 мм давление за клапанами этой группы сопл будет совпадать с расчетными величинами до определенного промежуточного значения, после чего кривая примет более пологий характер протекания. приближаясь к наклону

этой линии павления в регулирующей ступени.

6.3.6. Зависимости температуры баббита кололок упорного подпилника и осевого сдвига от давления в камере регулирующей ступени IIBI

$$
t_{cp}^{\delta a \delta} = f(\rho_{\rho, cr}^{np}) \, ; \quad S = f(\rho_{\rho, cr}^{np})
$$

позволяют опенить надежность упорного подпинника, а также используются при анализе изменения состояния проточной части турбины.

#### 6.4. Примеры результирующих кривых

В качестве примера построения характеристики приведены результаты испытания турбины № 2 Лукомльской ГРЭС. На рис. 2 и 3 приведены зависимости  $\rho_{a, c\tau} = f(D_o)$ ;  $\rho_{\kappa, a} = f(D_o)$ И  $h_{\kappa\rho} = f(P_{\mu\rho\rho}).$ 

На рис. 2 видно. что давление за клапанами № І и 3 идет значительно круче, чем по заводской характеристике (при расходе по 400 т/ч). а затем имеет пологий характер протекания, приближенсь к наклонной линии давления в регулирующей ступени.

Было обнаружено. что при монтаже ошибочно вместо пружины отсечного золотника сервомотора клапана № 1 была установлена замикающая пружина букой обратной связи сервомотора, имеющая значительно меньшую жесткость. что обусловило повышенную крутизну  $(\text{cm}, \text{mnc}, 3)$ .

Пологий характер линии  $P_f(f(j_o))$ ,  $P_s = f(j_o)$ при  $D_o = 400+650$  т/ч внаван обрывом штока клапана № 3.

Клапан № 7 открывается слишком рано (почти одновременно с клапаном № 6). тогда как должен открываться начиная с  $D_0$  =  $900+950$   $T/T$ .

![](_page_19_Figure_0.jpeg)

![](_page_19_Figure_1.jpeg)

![](_page_20_Figure_0.jpeg)

Рис.3. Зависимость хода сервомоторов регули-<br>рующих клапанов *h* от давления управляющей<br>жидкости *P<sub>unn</sub>* (на прямере Лукомльской ГРЭС):  $1, 2, 3, 4, 5, 6, 7$  - соответственно сервомоторы  $\cdot$  1-7: 8 - ход сервомотора № I по заводской характеристике

### 7. ПРОВЕРКА РАБОТЫ ТУРБИНЫ С МАКСИМАЛЬНОЙ ЭЛЕКТРИЧЕСКОЙ **НАГРУЗКОЙ**

#### 7.1, Работая программа

7.I.I. Условия проведения опытов:

- схема работы турбины должна быть идентичной во всех опытах, с полностью включенной регенерацией, ПТН включен, перепад давлений на РПК должен оставаться постоянным, регулятор "До себя" отключен;

- подача пара на подогревателя оетевой водыь калориферы к  $PY$  63/I3 кгс/см<sup>2</sup> не производится;

- на турбине устанавливается максимально возможная нагрузка, нагружение прекращается при достижении предельного значения одной ие контрольных зеличин (давление в регулирующей ступени турбины, не выше 183 кгс/см<sup>2</sup>; расход пара на конденсатор не выше 675 т/ч; не превышается максимально допустимая нагрузка котла и генератора;

 $-19 -$ 

температура колодок упорного подшипника не выше  $100^0$ С; максимально допустимое давление в камере отбора на ПНД № I - 0.18 кгс/см<sup>2</sup>. на ПНД № 2 - 0.95 кгс/см<sup>2</sup>;

 $-$  производится 8-IO записей показаний приборов через 2-3 мин;

- допустимые отклонения параметров пара должны соответствовать табл.З;

- опыт может сопровождаться обследованием потерь давления в главных паропроводах и трактах промперегрева пара;

- пар на уплотнения подается от постороннего источника.

7.1.2. При проведении опытов производится запись следующих величин:

- электрической мощности генератора;

- расхода свежего пара;

- расхода питательной воды через НЕЩ;

- давления управляющей жидкости;

- положения синхронизатора;

- давления перед и за стопорными клапанами, за регулирующими клапанами, в камере регулирующей ступени, до и после промперегрева, в межцилиндровом пространстве, в контрольной ступени;

- перепада давлений на РПК;

- температуры перед стопорными клапанами, в камере регулирующей ступени, после промперегрева, до промперегрева, в межцилиндровом пространстве ЦЕЩ;

- осевого сдвига и относительного положения роторов;

- вакуума в конденсаторе;

- барометрического давления;

- температуры питательной воды за ПВИ:

- температуры колодок упорного подшипника и масла в опорных подшипниках.

#### 7.2. Обработка опытных данных

7.2.1. Производится подсчет средних измеренных значений, введение поправок к показаниям приборов (как и в серии опытов по снятию характеристик парораспределения).

Затем осуществляется приведение данных испытания к номиналь**ным (сопоставишм) условиям {как и в серии опнтов по оценке состоя-** ния проточной части).

7.2.2. Если приведенное значение давления в такихольной ступени получено выше допустимого, то необходимо опоеделить и когмально возможную мощность турбины при допустимом дарлении в контрольной ступени, используя линейную зависимость давления в ступени от мощности (рис. 4).

![](_page_22_Figure_2.jpeg)

В рассмотренном на рис. 4 примере ограничение мощности турбины определяется достижением предельно допустимого давления за регулирующей ступеныю. В обоих случаях предельное давление в = 2,36  $\text{RTC/cm}^2$ ) наступает позже, чем пре-**II** ordope ( $P_{\beta(Ma\kappa c)}$ ) дельное давление за регулирующей ступенью. и поэтому не влияет

на зг чение максимальной мошности.

7.2.3. Порядок обработки результатов опытов при максимальной электрической нагрузке представлен в табл. 5.

#### 7.3. Анализ результатов

7.3.1. Проверка работы турбины при максимальной электрической нагрузке заключается в определении максимальной мошности и лимитирующих ее факторов. Сравнение полученного значения мощности с данными последующих испытаний позволит сделать заключение об общем изменении экономичности турбоагрегата.

7.3.2. Выявление максимально возможной мошности каждого турбоагрегата (блока) имеет большое значение для энергосистемы. так как позволяет определять кратковременную допустимую перегрузку оборудования для покрытия острой нехватки мощности при аварийной ситуации в системе.

Проверяется соответствие максимальной мощности расходу пара в конденсатор по давлению в контрольной ступени, а также соответствие давления в контрольных ступенях расходу пара на турбину (при чистой проточной части).

Устанавливается предельное положение синхронизатора. выше которого изменение нагрузки не происходит. Положение синхронизатора при экоплуатации не должно превышать предельной величины во избежание недопустимого повышения частоты вращения при сбросе электрической нагрузки.

7.3.3. Температура баббита колодок упорного поддинника и величина осевого сдвига позволяют оценить надежность упорного подшинника и, кроме того, используются при анализе состояния проточной части.

#### 8. ОПЕНКА СОСТОЯНИЯ ПРОТОЧНОЙ ЧАСТИ

#### 8. І. Рабочая программа испытаний

8.I.I. При проведении опытов в работе находятся два корпуса котла и питательный электронасос.

# Таблица 5

Сводные данные результатог опытов с максимальной электрической нагрузкой

![](_page_24_Picture_17.jpeg)

# Окончание таблицы 5

![](_page_25_Picture_9.jpeg)

 $\mathbf{L}$  $-76$ 

![](_page_26_Picture_7.jpeg)

 $-58 -$ 

8.1.2. На турбине устанавливается нагрузка около 160 МВт.

8.1.3. Собрать схему, при которой расход пара на турбину равен расходу основного конденсата:

а) отключить ПВД \$ 6,7,8 по пару, питательной воде, дренажу и отсосу воздуха;

б) отключить 1ВД 3,4 по пару, дренажу и отсосу воздуха; ПВД Jfe 1,2 остаются включенными по нормальной схеме;

в) отключить РУ 63/13, БРОУ;

г) закрыть пар на деаэраторы 7 и I.2 кгс/см<sup>2</sup> из отборов турбины, открыть подачу пара на деаэраторы от коллектора 13 кгс/см?

д) подать пар на уплотнения в эжектор от постороннего источника;

е) закрыть дренажи цилиндров турбины, перепускных труб, паропроводов отборов между турбиной и закрытой арматурой на этих паропроводах;

ж) надежно отключить по пару питательный турбонасос, закрыть задвижку отсоса пара из уплотнений ПТН;

з) для соблюдения равенства расходов пара в линиях горячего и холодного промперегрева:

- закрыть задвижку после сбросных клапанов из линии горячего промперегрева в конденсатор;

- надежно отключить растопочную РОУ;

- плотно закрыть задвижки сброса пара из линии горячего промперегрева на конденсатор;

- закрыть задвижку подмешивания пара из линии холодного промперегрева в линию горячего промперегрева;

- надежно отключить аварийный впрыск в линию горячего промперегрева;

и) расход основного конденсата через ПНД  $# I$  и ПНД  $# 2$ должен повторяться при последующих испытаниях, для чего:

- подача химически обессоленной воды и постороннего конденсата в конденсатор должна быть закрыта;

- рециркуляция конденсата закрыта;

- отключена подача конденсата на впрыск в БРОУ, расширитель дренажей и др.;

- конденсат подается на уплотнения всех бустерных и питательных насосов, давление в коллекторе подачи конденсата на уплотнения поддерживать таким же, как и при предыдущих испытаниях;

к) проверить отключение регенеративных подогревателей по снижению температуры питательной воды за ними.

Проверить плотность закрытых дренажей. Температура питательной воды в ГШД должна быть равна температуре в деаэраторе с учетом нагрева в питательном насосе.

8 .1 .4 . Опыты по оценке состояния проточной части проводятся при неподвижном положении регулирующих клапанов ЧВД, для чего ввести ограничитель мощности (необходимо вращать маховик ограничителя мощности до начала прикрытия регулирующих клапанов, после чего небольшим воздействием на синхронизатор в сторону "Прибавить" достигается неподвижность регулирующих клапанов); отключить регулятор давления "До себя" и электрогидравлическую приставку.

8 .1 .5 . Запись показаний приборов производится после стабилизации режима с периодичностью 3-4 мин; запись мощности генератора через I мин. Общая продолжительность опыта - 30 мин.

8 .1 .6 . Допустимое отклонение параметров во время опытов в соответствии с табл. 3.

8 .1 .7 . После окончания опыта продуть паропровода отборов и снова закрыть дренажи,

8 .1 .8 . Опыты повторить еще при трех нагрузках (примерно 180, 210, 250 МВт).

8 .1 .9 . Расход пара через последнюю ступень турбины не должен превышать 675 т/ч , давление в камерах отборов не должно быть более: на ПНД № I - 0.18 кгс/см<sup>2</sup>, ПНД № 2 - 0.95 кгс/см<sup>2</sup>, в ресивере  $-2.36$  кгс/см<sup>2</sup>.

8.1.10. До проведения опытов ответственный исполнитель подготовляет данные для заполнения табл. 6.

8.I.II. Производится запись следующих величин:

- электрической мощности генератора;

- давления пара перед стопорными клапанами, в камере регулирующей ступени ЧВД, давления пара : за 6-й. ступенью, в камере I отбора, в линии холодного промперегрева, перед стопорными клапанами ЧСД, в камерах Ш. IV. Y. XI, XI и XII отборов;

- вакуума в конденсаторе;
- барометрического давления;
- температуры пара перед стопорными клапанами;

Таблица 6

Проверка готовности схемы турбоустановки к проведению экспресс-испытаний проточной части

![](_page_29_Picture_15.jpeg)

Наименование проверочных операций или контрольных Отметка величин состоянии Давление за регулирующими клапанами: р I кл. р П кл. ρ Ш кл.  $\rho$ ту кл.  $\rho$  y  $_{\kappa \pi}$ . VI кл. .<br>Л кл Значение барометрического давления в начале и конце опытов 9. Наработка времени от последнего капитального<br>ремонта и предыдущих экспресс-испытаний до<br>настоящих испытаний 10. Число пусков за периоды, указанные в п.9 II. Замечания к подготовке и проведению данных испытаний

 $-29-$ 

#### 0 кончание таблицы 6

- температуры пара после промперегрева;

- расхода пара отсоса из передних уплотнений ЦВД и ЦСД;

- давления и температуры пара перед шайбами в трубопроводах отсосов из уплотнений;

- температуры конденсата на входе и выходе из ПНД № 1.2:

- расхода конденсата через сальниковый подогреватель;

- температуры на входе и выходе из сальникового подогрева-

теля.

#### 8.2. Методика обработки полученных результатов

8.2.1. После приведения ноказаний приборов к фактическим значениям (с учетом высоты установки, погрешности и т.д. - см. табл. 4 и 5) все величины приводятся к номинальным условиям.

 $P_0''$  За номинальные параметры приняты:  $t''_0 = 540^{\circ}\text{C}$ ;  $t''_{nn} = 540^{\circ}\text{C}$ ;  $P_0'' = 240 \text{ Krc/cm}^2$ ;  $P_{\kappa}'' = 0.035 \text{ Krc/cm}^2$ .

Порядок обработки опытных данных и последовательность операций по приведению к номинальным условиям указаны в табл. 7.

8.2.2. Все давления в проточной части до промперегрева при-<br>водятся к одинаковой зависимости  $\rho''_2 = f$  ( $\rho$ <sub>контр</sub>).

Это необходимо для того, чтобы давление в ЦВД можно было сравнивать в условиях опытов с различными потерями в тракте промперегрева или разной степенью заноса солями ЦСД.

8.2.3. Для упрощения расчетов и с учетом линейного харанте-<br>pa зависимостей  $P_t = f (P_{K\text{OHTP}})$  и  $N_3^{\prime P} = f (P_{K\text{OHTP}})$  по-<br>правки на ряд давлений ( $P_2$ ,  $P_{nnr}$ ,  $P_{3}$ ,  $P_{4}$ ,  $P_{5}$ ) не вносят-CH.

Как видно из табл. 7, для построения графиков используются фактически замеренные величины этих давлений.

Поправки вносятся:

- к давлению в регулирующей ступени и в первом отборе  $(\rho_{p, \text{CT}}, \rho_{\text{I}})$  – на температуру промперегрева  $(\kappa_t)$  и начальние параметры  $(\kappa_2)$ ;

– к давлению  $\begin{array}{cc} \rho_6$  – на температуру промперегрева ( $\kappa'_{t_3}$ );<br>
– к давлениям  $\rho_{\gamma}$  и  $\rho_{8}$  – на температуру промперегрева, на включение ПНД № I и 2 ( $\kappa'_{t_1}$ ,  $\kappa'_{t_2}$ ,  $\kappa_{\rho_1}$ ,  $\kappa_{\rho_2}$ );

– к мощности: на начальные параметры ( $\beta_{t_o}$ ,  $\beta_{\rho_o}$ ,  $\beta_{t_{nn}}$ );<br>потерю давления в промперегреве ( $\beta_{\Delta \rho_{nn}}$ ), температуру промпере-

грева ( $\kappa_t$ );  $\cos \mathcal{G}$  ( $\beta_{\cos \mathcal{G}}$ ), конечное давление ( $\Delta N_{\rho_{\kappa}}$ ) и сохранение в работе части ПНД ( $\kappa_{\kappa_t}$ ). Если имеется, вносится тарировочная поправка на мощность  $\left(\begin{array}{c} a \\ A \end{array}\right)$ .

8.2.4. При предварительной оценке правильности опытов допустимо поправки к  $\rho_{n \text{ cm}}$  и  $\rho_{\text{T}}$  вносить без учета коэффициента **Л** , а к, вообще не учитывать.

Предварительную оценку основных результатов испытаний целесообразно сделать непосредственно во время первой серии опытов. рассчитывая отношения давлений согласно табл. 8.

8.2.5. До построения грабиков с целью повышения точности результатов и отбрасывания явно ошибочных величин можно рекомендовать рассчитать отношения давлений согласно табл. 8.

Практика показывает. что в пределах одного опыта эти отношения весьма близки одно к другому. Если же какое-то одно значение  $\theta_i / \theta_{KOHTD}$ выпадает из общего распределения, это свидетельствует об ошибочности данного замера, и результаты по этой точке не должны использоваться при обработке данных.

Возможен вариант. когда все отношения давлений (или абсолютное их большинство) примерно на один и тот же процент отличаются от аналогичных величин в других опытах данной турбины. Это свидетельствует об ошибке замера давления в контрольной ступени, вследствие чего за контрольное давление должно быть принято давление в близлежащем отборе.

иметь в виду, что линия  $N_j^{np}$  выходит не из нечала ко-<br>ординат, так как в зоне малых мощностей зависимость мощности от давления криволинейная.

8.2.7. Все данные опытов обрабатываются и строятся в зави-<br>симости от давления в контрольной ступени, т.е.  $N_j^{\prime P} f(P_{\kappa o Hmn})$ ;  $P_i = f(P_{KCHMD})$ 

За контрольное давление принимается

 $\begin{array}{ccccc}\n&\rho&=\rho&\\
&\kappa_{\text{OHPD}}&\delta&\\
\text{Kpose } \text{roro}, &\text{sebrewocmocts} &\text{W}_{\text{s}}^{\text{op}}=\text{f} & (\rho_{\text{KOHTP}}) & \text{croposirca eule } \text{min}\\
&\text{meyx } \text{Rohenmi} & \rho' &\text{comp} & = & \rho_{\text{G}} & \text{c uembn } \text{nonrebenure-} \end{array}$ ния превидьности выбора контрольного давления.

#### Таблица 7

#### Обработка опытных данных

![](_page_33_Picture_17.jpeg)

 $\mathbf{I}$  $\boldsymbol{\mathcal{B}}$  $\mathbf{I}$ 

![](_page_34_Picture_4.jpeg)

![](_page_35_Picture_12.jpeg)

Окончание таблицы 7

 $\mathbf{I}$  $-34 -$ 

<sup>\*</sup> Порядковый номер величин, полученных непосредственно во время опыта, отмечен знаком ().

Таблица 8 Отношения давлений ( $P_i/P_{Kc.mp}$ )<br>и мощности ( $N_s/P_{Ko.mp}$ ) (обработка опытных данных)

![](_page_36_Picture_22.jpeg)

Примечания: I. За контрольное принимается давление  $\rho_{\delta}^{m\rho}$ .

2. Средние значения рассчитаны усреднением резуль-татов экспресс-испытаний на Дукомльской ГРЭС.

При анализе результатов испытаний учитываются данные всех графиков.

Примечание. Если за *Р<sub>контр</sub> принимать* другое<br>Давление, а не *Р<sub>б</sub>*, то отношения давлений строятся в зависимости от нбвого давления, принимаемого в качестве контрольного.

Для возможности сопоставлений данные предыдущих испытаний перестраиваются на новое давление Р<sub>контр</sub>

8.3. Типовые ошибки при испытаниях

8 .3 .1 . Испытания проточной части проводятся с полностью включенной регенерацией, что недопустимо.

Как правило, в работе могут оставаться три, два или один ПНД - первые по ходу конденсата. Деаэратор должен работать от постороннего источника в обязательном порядке (от коллектора СН электростанции I3 кгс/см<sup> $2$ </sup> и др.).

8 .3 .2 . Сохраняется в работе впрыск охлаждающей вода в линию промперегрева,

Как правило, предельные режимы (среди прочих) при опытахдолжны определяться условием допустимой температуры пара после промперегрева без добавки охлаждающей вода. Если же это невозможно на режимах, на которых производится впрыск охлаждающей вода, сам впрыск должен быть по возможности минимальным, значение его обязательно должно фиксироваться наряду с остальными величинами.

При наличии впрыска необходимо ввести поправки к мощности и давлениям после промперегрева (см. ниже рис. 21, 22).

8.3-.3. Испытания проводятся при работе турбины с подвижным парораспределением, без ограничителя мощности на каждой ступени нагрузки, что снижает точность результатов из-за повышенного разброса опытных точек. Поэтому задействование ограничителя мощности необходимо.

В отдельных случаях впредь до установки ограничителя мощности, когда ограничение подвижности органов парораспределения по каким-то причинам невозможно, длительность и количество замеров в каждом опыте должны быть увеличены в 1,5 раза. При этом регулятор давления "До себя" во время проведения опытов должен быть обязательно отключен.

8.3.4. Замер мошности производится по счетчику. Учитывая более низкий класс точности счетчика. такой замер можно использоветь как вспомогательный. Основной замер мощности следует производить методом двух ваттметров (по схеме Аарона) по проверенным приборам класса 0.2 (в виде исключения класса 0.5). При проверке должен составляться протокол поправок. учитываемый при обработке ланных.

8.3.5. При испытаниях не записываются величины температур перед и за ПНД. оставленными в работе, а также величины расхода пара и питательной воды. Отсутствие этих данных делает невозможным правильную обработку материалов.

8.3.6. Измерения давлений производится по итатным приборам.

В этом случае испитания теряют смисл. Измерения давлений ПОЛЖНЫ ПРОИЗВОЛИТЬСЯ КОНТРОЛЬНЫМИ (ИЛИ Образновный) прибореми класса 0.5-0.6.

При отсутствии полного комплекта таких приборов следует наиболее высококлассные приборы установить на давлениях  $P_{0}$ ,  $P_{0,CT}$ ,  $P_{1}$ ,  $P_{2}$ ,  $P_{4}$ ,  $P_{5}$ ,  $P_{6}$ .

Для остальных точек штатные приборы полжны быть тшательно проверены со снятнем шкалы поправок в рабочем диапазоне измеряемих величин.

8.3.7. Некоторые манометры в области низких давлений и вакуума устанавливаются неправильно, что приводит к образованию воздушных менков (за счет гибов и т.д.) и искажает результаты. Превильность показаний таких приборов должна бить проверена на каждой турбине при помощи продувки импульсных линий.

8.4. Анализ подученных результатов

Настояний раздел содержит только некоторые рекомендации типового характера, которые можно оделать на основе полученных резудьтатов.

8.4.I. В сдучае, если испитания проведени тивтельно и с соблюдением всех требований, изложенных в данной Инструкции. объем и достоверность получениях результатов весьма велики, точность конечного результата - квадратичная погрешность  $\circ$  =  $\pm$  0,4%. Большое вначение при анализе результатов имеет общее

количество выполненных испытаний за предыдущий период (в том числе и по данному блоку), а также опыт, накопленный персоналом, ПРОВОДЯЩИМ ИСПЫТАНИЯ.

8.4.2. Прежде всего следует окончательно определить, какое из давлений будет принято за контрольное. На основе опыта испытаний турбин данного типа рекомендуется в качестве контрольного принять давление пара  $P_{\kappa}$  (давление пара на ПНД #3).

В первой же серии опытов непосредственно по данным замеров с учетом поправки на высоту и погрешность прибора должны быть составлены отношения

 $\rho_3^{on}/P_{\kappa o n m n}$ ,  $\rho_4^{on}/P_{\kappa o n m n}$ ,  $\rho_5^{on}/P_{\kappa o n n n o}$ ,  $N_3^{np}/P_{\kappa o n m o}^{on}$ . Полученные величины сравниваются с результатами предыдущих испытаний. Как правило, эти отношения остаются неизменными либо меняются в незначительных пределах (до I-2%).

Если предыдущие испытания не проводились. результаты нужно сравнить со средними данными испытаний на других ГРЭС (см. табл.8). В этом случае отклонение может достигать 5-6%.

Если фактические значения трех из указанных выше отношений превышают приведенные в табл. 8 средние значения и при этом одинаковы по знаку (например, все отношения давлений, составленные по измерениям данного испытания, меньше, чем в предыдущих испытаниях, на 3%), то это свидетельствует о неправильности измерения давления в контрольной точке. В этом случае необходимо повторно тщательно проверить правильность измерения контрольного павления. Если причина несовпадения в давлениях не будет обнаружена и устранена, за  $P_{\mu\nu\rho\sigma}$  принимается давление  $P_{\mu}$  или  $P_{\sigma}$ , которое окончательно проверяется после обработки всех данных и построе-

ния зависимости  $\rho_i = f(\rho_{\kappa o m n \rho})$ .<br>8.4.3. Зависимость  $N_g^{np} = f(\rho_{\kappa o m n \rho})$  является основной для количественного определения изменения экономичности турбины. Среднее значение вз нескольких (для одного испытания, но в разных местах кривой) и дает величину изменения полученной мошности по сравнению с предыдущими испытаниями. Так, на кривых рис. 5 это составляет примерно +2%.

8.4.4. Для оценки возможных изменений в проточной части используются зависимости  $P_i = f (P_{\kappa 0 H} P_i)$ .

Пои этом:

а) совпаление этих зависимостей при разных испытаниях **СВИДЕТЕЛЬСТВУЕТ ОО ОТСУТСТВИИ** СУЩОСТВОННОГО ИЗМОНОНИЯ СОСТО-ЯНИЯ ПРОТОЧНОЙ ЧАСТИ:

б) если линии давления в **ЧВД или ЧСД илут ниже (более** полого). чем в предыдущих испитаниях, это свидетельствует об увеличении зазоров.

Полтверждающим обстоятельством может служить тот факт. что. чем выше само давление, тем его относительное папение полжно быть больше:

в) повышение давления по ступеням (линии давления идут выне и круче) свидетельствует о заносе проточной части соля-MK:

![](_page_40_Figure_6.jpeg)

![](_page_40_Figure_7.jpeg)

г) измензние давления только в каком-то одном месте при правильности этого измерения свидетельствует о местном изменения в проточной части (например, забивании сопл посторонними включениями) или изменении схемы (например. перенос точки сброса пара из уплотнений).

8.4.5. Изменения давлений по ступеням в процессе эксплуатации могут носить различный характер. Изменение мощности в процессе эксплуатации может быть только в сторону уменьшения (кроме случая измерения мощности перед промывкой проточной части турбины в после нее, когда проточная часть существенно - более чем на 5% - занесена солями). В остальных случаях измерение мощности (и все испытания проточной части) должны быть повторены как непредставительные.

8.4.6. Окончательный анализ изменения состояния проточной части производится сравнением данных двух испытаний или более  $\Gamma = f$  ( $P_{\kappa o \kappa m n}$ )  $\mathbf{H} = P_i = f$  ( $P_{\kappa o \kappa m n}$ )  $\mathbf{H}$ по зависимостям  $N_a$ 

поитверждением изменения ведичины максимальной мощности при постоянном (максимальном) давлении в контрольных ступенях (см. разл. 7). При необходимости конкретизации повреждения пилиндров TVOOKHN BOSMOKHO HOOBGHGHNG OHNTOB HO OHOBHGAGHND KIII OTCGKOB (см. разд. 8.10). Величина осевого усилия. определяемого по температуре колодок упорного подпинника (см. п. 6.3.6). помогает совместно с характеристикой  $N_1^{np} = f(P_{rnum}$ ) выяснить причину изменения состояния проточной части турбины.

Суть этого совместного анализа заключается в том. что изменения мощности и давления по ступеням имеют одинаковый знак пон изменении зазоров как в пиафрагменных. так и в надбаниалных уплотнениях, а величина осевого усилия увеличивается при увеличении зазоров в диафрагменных уплотненнях и уменьшается при уве-ЛИЧЕНИЯ ЗАЗОСОВ В НАДОАНИЯХНЫХ VПЛОТНЕНИЯХ.

#### 8.5. Проверка готовности схемы турбоустановки к проведению экспресс-испытаний проточной части

8.5.1. Перед проведением экспресс-испытаний проточной части турбины заполняется табл. 6.

#### 8.6. Обработка опытных данных

8.6. I. Обработку опытных данных и приведение их к номинальным условиям проводить в порядке, указанном в табл. 7.

#### 8.7. Примеры результирующих кривых

8.7. Г. Зависимость можности турбины от дивления в контрольной ступени  $\left[ N_3^{\rho\rho} \right] = f(\rho_s)$  и пиведена на рис. 5. 8.7.2. Зависимость давлений в отборах от давления в контродьной ступени ( $P_i = f(P_c)$  приведена на рис. 6.

![](_page_42_Figure_0.jpeg)

**8 .8 .Поправки** к мощности и давлению **"** на отклонение параметров пара от номинальных  $\theta$ 

**8 .8 .1 . Поправка к мощности /3 на отклонение температур» свежего**  пара приведена на рис. 7.

**8 .8 .2 . Поправка к мощности на \* отклонение давления свежего пара приведена на рис. 8 . \***

![](_page_42_Figure_4.jpeg)

![](_page_42_Figure_5.jpeg)

![](_page_42_Figure_6.jpeg)

![](_page_42_Figure_7.jpeg)

#### **Рис. 8 . Поправка к мощности на отклонение давления свежего пара от номинального**

8 .8 .3 . Поправка к мощности на изменение потери давления в тракте промперегрева приведена на рис. 9.

8 .8 .4 . Поправка к мощности ка отклонение температуры пара промперегреда приведена на рис. 10.

![](_page_43_Figure_1.jpeg)

![](_page_43_Figure_2.jpeg)

8.8.5. Поправочные коэффициенты к мощности и давлению на изменение начальных параметров пара приведены на puc. II и 12.

![](_page_43_Figure_4.jpeg)

Рис. II. Поправочный коэффициент (A) на изменение начального павления и температуры пара:

![](_page_43_Figure_6.jpeg)

где  $T$  - абсолютная температура.  ${}^0K$ 

![](_page_43_Figure_8.jpeg)

Рис. Ю. Поправка к мошности на отклонение температуры пара промперегрева от номинальной

![](_page_43_Figure_10.jpeg)

Рис. I2. Попревочный<br>коэффициент (  $\kappa_t$  )<br>на изменение температуры пара промперегрева:

![](_page_43_Figure_12.jpeg)

8.8.6. Зависимость приведенного давленыя за ЦВД от давления в контрольной ступени приведена на рис. 13.

![](_page_44_Figure_1.jpeg)

8.8.7. Поправочный козффициент для пересчета давлений по формуле Флюгеля приведен на рис. 14.

8.8.8. Поправка к мощности на отклонение давления отработаншего пара приведена на рис. 15.

8.8.9. Поправка для приведения показаний ртутного манометра и барометра с латунной шкалой к О°С и поправка к давлениям в отборах на изменение КПД ЦСД приведены на рис. 16.

В случае существенного изменения КПД ЦСД (А) при различных испытаннях одной и той же турбины для возможности сопоставления давлений в одних и тех же отборах вводится вспомогательный попревочный коэффициент К, , не величину которого должны быть уменьшены все значения давлений отборов в ЦСД и ЦНД.

8.8.10. Поправка к мощности на отклонение  $cos \varphi$  от номинального приведена на рис. Г7.

![](_page_45_Figure_0.jpeg)

![](_page_46_Figure_0.jpeg)

 $\mathbf{I}$  $\ddot{5}$ 

 $\mathbf{r}$ 

![](_page_47_Figure_0.jpeg)

#### 8.9. Дополнительные поправочные коэффициенты

8.9.1. Зависимость  $\kappa_{\rho_i} = f(\Delta t)$  приведена на рис. 18.

![](_page_47_Figure_3.jpeg)

 $\kappa_{\mathcal{N}_i} = f(\Delta t, \theta_{\rho})$  приведена на рис. 19.<br>  $\kappa_t = f(\rho, \Delta t_{n_G})$  приведена на рис. 20.<br>  $\kappa_{\rho_{\sigma_{p}}} = f(D_{\beta n_{\rho}} , D_{\rho})$  приведена на рис. 21. 8.9.4. Зависимость **a Ha** pMo. 22 - зависимость  $\kappa_{\mathcal{A}_{\mathcal{E}_{\infty}}}^{\mathcal{F}} = f(D_{\beta_{\mathcal{D}\mathcal{E}}}, D_o).$ 

![](_page_48_Figure_1.jpeg)

I-I - линия предельных значений врпыска

Выже линии предельних значений впинока точность обработки данных существенно снижается.

Приведенные давления в отборах  $P_g - P_g$  из табл. 7 в случае  $D_{f \cap D} \neq 0$  приводятся к номинальному режиму без впрыска по формуле

 $P_i^{\eta p} = \frac{P_i}{K_{p_{\kappa n n}}}$ , приведенная мощность - по формуле  $N_j^{\eta p} = \frac{N_3}{K_{p_{\kappa n p}}}$ .

Графики  $P_i = f(P_{KOMMID})$ ,  $N_3 = f(P_{KOMMD})$  в этом случае строят-<br>ся по приведенным значениям  $P_i^{PID}$ ;  $N_3^{PID}$ 

# 8.10. Определение КПД пилиндров высокого и среднего давления

С целью конкретизации причин изменения экономичности турбинырекомендуется проводить специальные опыты по определению КЦД ЦВД и нод.

При проведении этой серии опытов следует оснастить турбину дополнительными точками измерений. обеспечив дублированный замер температур после IBI и ICI.

Для получения постоверного результата величины КПЛ гилиндра необходимо обеспечить замер температур с точностью  $\pm$  I.5°C.

8. Ю. І. Рабочая программа. Определение КПД ПВД производится при полном открытии всех или нескольких групп регулирующих клапанов.

Система регенерации включена полностью.

Полное открытие всех регулирующих клапанов ЦВД обеспечивается некоторым снижением павления свежего пара перед турбиной.

Определение КПД ЦСЛ производится при полностью включенной системе регенерации и отключенном турбонасосе.

При проведении опытов допускается отклонение параметров пара, приведенное в табл. 3.

8.10.2. Производится запись следующих величин:

- расхода свежего пара:

- положения регулирующих клапанов ЧВД:

- лавления и температуры перед стопорными клапанами ЧВД и ЧСД;

- давления и температуры пара за ЦВД и ЦСД;

- температуры и давления в камере регулирующей ступени и в межцилиндровом пространстве.

8.10.3. Обработка опытных данных. Анализ результатов произволится после подсчета средних опытных значений и введения поправок.

Внутренний относительный КПД опраделяется по следующим фор- $1100$  $1000$ мулам:

$$
\eta_{oi}^{VBA} = \frac{h_i^{VCA}}{h_o^{VBA}} = \frac{i_o - i_{\overline{g}}^{VCA}}{i_o - i_{\overline{g}}^{VBA}}; \quad (4)
$$
\n
$$
\eta_{oi}^{VCA} = \frac{h_i^{VCA}}{h_o^{VCA}} = \frac{i_{\overline{g}}^{VCA} - i_{\overline{g}}^{VCA}}{i_{\overline{g}}^{VCA} - i_{\overline{g}}^{VCA}}; \quad (5)
$$
\n
$$
\eta_{oi}^{VCA} = \frac{i_{\overline{g}}^{VCA} - i_{\overline{g}}^{VCA}}{i_{\overline{g}}^{VCA} - i_{\overline{g}}^{VCA}}; \quad (6)
$$

где  $h_i^{VBA}$ ,  $h_{\theta}^{VBA}$  – использованный и адиабатический теплоперепад ЧВД; - энтальпия свежего пара;  $i_j^{\nu\in A}$ - энтальпия пара перед отсечными клапанами ЧСД;  $t_2^{\mu\beta A}$ ,  $t_{2t}^{\mu\alpha A}$  - энтальпия пара после ЧВД по замеренным параметрам и соответственно адиабатическому расширению;<br>  $\iota^{uCA}_{2}, \iota^{tCA}_{2t}$  - энтальпия пара после ЧСД по замеренным параметрам и соответственно адиабатическому расширению.

Энтальция нара определяется по "Таблицам теплофизических свойств воды и водяного пара" ("Стандарт", 1969).

8.10.4. При больних изменениях КПД ЧСД (более 2%) на давления в ЧСД вводится поправка (см. рис. 16, б).

#### 9. ПРОВЕРКА РАБОТЫ СИСТЕМЫ РЕГЕНЕРАЦИИ, ПОДОГРЕВАТЕЛЕЙ CETEBON BOIN N ROHUEHCATOPA

#### 9.I. Рабочая программа

9.I.I. Условия производства опитов\*:

Подогреватели сетевой воды и другие подогреватели могут нопытываться как одновременно, так и раздельно.

**- турбина работает ко нормальной схеме с полностью включенной регенерацией;**

**- опыты производятся при нагрузках, ранних 60-70# я 100# номинальной;**

**- подпитка олока в конденсатор в течение каждого опыта постоянна;**

**- особенно тщательно контролируется наличие уровней конденсата во всех подогревателях, отсутствие протечек помимо них;**

**- допустимые отклонения параметров пара - см.табя. 3 .;**

**- запись показаний приборов производится через 5 мин; длительность каждого опыта - 30 мин;**

**- допустимое отклонение злектрической нагрузки от установленной в течение опыта - ± 2#;**

**- давление в деаэраторе равно номинальному.**

**9.1.2. Производится запись следующих величия;**

**- расхода свежего пара;**

**- расхода питательной вода через 1ВД;**

**- температуры вода на входе и выходе (до и после обвода) и пренажа на выходе из каждого подогревателя;** 

**- давления пара в камерах отборов (у турбин) и в подогревателях;**

- вакуума в конденсаторе;

**- барометрического давления;**

**- температуря конденсата после конденсатора, циркуляционной вода на входе и выходе из конденсатора, до и после охладителя пара из уплотнений;**

**- присоса воздуха в вакуумную систему;**

**- давления в деаэраторе 7 кгс/сы2.**

**9.2. Обработка опытных данных**

**9 .2 .1 . Ва основании опытных данных производится подсчет средних замеренных величин. Требуется ввести поправки к показаниям манометров на высоту установки прибора (относительно точки забора импульса), по протоколу тарировки цеха АТЕ, на барометрическое давление.**

**9 .2 .2 . Производится подсчет температурных напоров регенеративных подогревателей, подогревателей сетевой вода я конденсатора,** переохлаждания конденсата в конденсаторе, готерь давления в трубопроводах от турбины но подогревателей. Температурный напор **ЕСНЕЗНОЯТОГО ПОИСЧИТЕВЯСТСЯ КАК ГАЗНОСТЬ ТЕМПОГАТУСЫ НАСЫШЕНИЯ** лты замерениюм павлении в конценсаторе и температуры ниркулянионной волн на выходе.

9.2.3. Порядок обработки результатов опытов по обследованию системи регенерации. Конденсатора и подогревателей сетевой вонн представлен в табл. 9.

#### 9.3. Анализ результатов испытаний

9.3.I. Эййективность чеботи системи регенерации следует опенивать сравнением температуры на выходе из какиого регенеративного пологревателя с номинальным ее значением. установленным ляя кажного пологоэнателя типовыми характеристиками или в результате тепловых испытаний при наиболее рациональном режиме его експлуатации.

9.3.2. Для сравнения реботы регенеративных подогревателей и подогренетелей сетевой воли с данными последующих испытаний или с непным типовой характетики строится грабия зависимости температуры на выходе из каждого подогревателя от давления в соответствующем отборе (измеренного непосредственно у турбины).

$$
t_{\delta_{b1}x} = f(\rho_{om\delta}).
$$
Ha əron rpağarə handokrofi:

а) линия температуры насыщения в зависимости от навления в ordone:

б) линия температуры насыщения при давлении в подогревателе в зависимости от давления в отборе, если потери в паропроводе от турбин до подогревателя составляют 0.07  $P_{nm6}$ ; при сравнении бактической температуры за попогревателем с этой зависямостьр автоматически учитывается попустимое снижение награда на-за наличня допустимых потерь давления в парапроводе отбора;

в) линии номинальных нагревов за кажины подогревателем в завислиости от кавлений в камерах отборов на основании типових характеристик или по результатам Салансовых испытаний турбин (для построения этих занисимостей используются графики: занискмость давлений в камерах отборов от расхода пара на турбину в зависпмость темперето за поистователями от рескола пара на

![](_page_53_Picture_19.jpeg)

Результати опитов по обследованию системи регенерации, конденсатора и подогревателей сетевой воды (на примере Лукомльской ГРЭС)  $\frac{1}{2}$ 

 $\sim 10^{-1}$ 

 $\sim$ 

![](_page_53_Picture_20.jpeg)

 $\pmb{\cdot}$ **រូ**<br>រ

![](_page_54_Picture_6.jpeg)

# Окончание таблицы 9

![](_page_55_Picture_13.jpeg)

 $\mathbf{1}$  $\mathfrak{A}$  $\mathbf{I}$ 

**турбину);**

г) точки или линии фактических температур за подогревателя**ми по результатам экспресс-испытаний.**

**При отсутствии данных по номинальным температурам за каждым подогревателем производится сравнение фактических температур с температурами насыщения при различных давлениях в отборах» а также с данными предыдущих испытаний и испытаний аналогичных турбин.**

9.3.3. Ланные опытов по исследованию регенерации в пред**лагаемом объеме (см. разд. 9 .1 .) не являются основанием для изменения норм** *ing* **; эти нормы могут быть изменены только после проведения более детальных испытаний в широком диапазоне нагрузок с учетом возможного загрязнения трубной системы регенеративных подогревателей.**

**9 .3 .4 . Главными показателями работы подогревателей сетевой воды являются обеспечение минимального температурного напора и допустимого падения давления в паропроводах» идущих к ним. Для подогревателей сетевой воды также строится график**  $t_{\beta_{b}k} = f(\rho_{m\bar{b}})$ .

**9 .3 .5 . Так как экономичная работа турбины зависит от наладки системы регенерации» следует проводить обследование регенеративных подогревателей» подогревателей сетевой воды ежеквартально по упрощенной программе. При этом замеряются для каждого подогревателя (при любой нагрузке турбины) только давление в камере отбора (манометром класса 0,5) и температура воды за** подогревателем. Эти данные наносятся на график  $t_{\beta_{b1}x} = f(\rho_{amb})$ ; **если опытная точка температуры за подогревателем оказывается ниже линии номинального нагрева» требуется наладка подогревателя**

**9 .3 .6 . Эффективность работы конденсатора оценивается сравнением температурного напора и переохлаждения конденсата с нормативными величинами» а также поддержанием норм вакуума.**

**Нормативные данные по конденсатору» а также методика контроля за правильной эксплуатацией конденсатора и анализа технико-экономических показателей представлены в "Нормативных характеристиках конденсационных установок паровых турбин типа К" (СЦНТИ ОЕГРЭС» 1974).**

#### 9.4. Примеры результирующих кривых

На рис. 23 приведены зависимости  $t_{\beta\mu x} = f(\rho_{\rho m\delta})$ . Как вид-но из рисунка, температурный напор ПНД # 2 велик (вызвано плохой работой схемы отсоса воздуха); за ПВД № 6Б, 7Б, 8Б температура питательной воды ниже, чем за аналогичным ПВД нитки A, воледствие большой потери давления в паропроводах отборов к ПВД нитки Б и неравномерного распределения воды по ниткам А и Б.

#### ІО. СНЯТИЕ СТАТИЧЕСКОЙ ХАРАКТЕРИСТИКИ СИСТЕМЫ РЕГУДИРОВАНИЯ ТУРБИНЫ

#### IO.I. Рабочая программа опытов

Опыты на холостом ходу

IO.I.I. Разгрузить блок. По мере разгружения один корпус котла перевести на растопочную нагрузку, затем остановить. Закрыть IIB-2 or sroro kopnyca.

Разгрузить второй корпус по растопочной нагрузки. Лавление свежего пара должно быть близко к номинальному.

IO.I.2. Перевести защиты котла на сигнал. вывести из работы защиты блока и турбины по отключению генератора.

IO.I.3. Разгрузить турбину по нуля. отключить генератор от сети.

10.1.4. Открыть пусковне байцасы. закрыть главную паровую запвижку.

10.1.5. Возбудить генератор для возможности измерять частоту вращения по частотомеру. Напряжение возбуждения устанавливается близким к номинальному.

10.1.6. Установить синхронизатором частоту вращения 3080-3100 об/мин.

10.1.7. Приготовиться к записи значений следующих параметров:

а) давления управдяющей жидкости с точностью + 0.1 кгс/см<sup>2</sup> по манометру класса 0.5-0.6;

![](_page_58_Figure_0.jpeg)

0) частоты вращения по лабораторному частотомеру класса 0,2 с ценой деления ОД Гц.

10,1.8. Прикрывая байпасы ГПЗ, уменьшать расход пара на турбину, пока частота вращения не станет медленно понижаться.

Клапаны ЧВД при этом начнут медленно открываться. Медленного протекания этого процесса следует добиваться плавностью регулировки подачи пара.

10.1.0. С момента уменьшения частоты вращения наблюдатель у частотомера подает звуковые (световые) сигналы к фиксированию давлений управляющей жидкости и частоты тока при прохождении стрелки частотомера через целые деления (максимально через два деления).

10.1.10. При достижении давления управляющей жидкости  $28-30$  кгс/см<sup>2</sup> начать увеличение расхода пара на турбину с тем, чтобы повторить фиксацию параметров на обратном ходе для получения значения нечувствительности регулирования.

Примечание. При уменьшении частоты вращения но<br>допускать ее снижения сверх необходимой для полного<br>открытия сервомоторов клапанов ЧВД (  $P_{\mu_{PD}}$  730 кгс/см<sup>2</sup>).

10.1.11, При номинальном давлении пара перед турбиной на холостом ходу (3000 сб/мия) записать давление управляющей жидкости, ход сервомотора первого и второго клапанов и положение синхронизатора.

Ю Л. 12. Проверить совпадение количества записей у обоих наблюдателей и при его несовпадении повторить опыты.

#### Опыты под нагрузкой

Ю Л .13. Нагрузочная характеристика может быть получена из серии в 10-12 опытов, порядок проведения которых изложен ниже (ом.  $IO.I.I4 - IO.I.T7$ ).

ЮЛ .14. При нормальной тепловой схема и номинальных пара-\* метрах пара изменять нагрузку турбины в пределах от номикадьдей до минимально возможной по условиям режима блока. Каждая новая нагрузка устанавливается такой, чтобы подучить во всем диапазоне 10-12 точек. В каждом опыте производится по три записи через 3-5 мин.

**ЮЛ.15. Допускаются следующие отклонения параметров пара:**

**а) максимально допустимое отклонение среднего значения давления от номинального ± 12 кгс/см2; .**

**б) максимально допустимое отклонение от среднего значения давления ± 4,5 кгс/см2;**

**в) отклонение вакуума ± 2 мм рт.ст.;**

**г) отклонение температуры свежего пара и пара промперегрева ± 6°С.**

**10 Л Л 6. Записываются следующие параметры:**

**а) электрическая нагрузке по штатному проверенному прибору;**

**б) давление управляющей жидкостг;**

в) давление пара перед турбиной. в линиях холодного и го**рячего промяерегрева;**

**г) температура пара перед турбиной и в линии горячего промперегрева;**

**д) вакуум в конденсаторе по ртутному прибору;**

**е) барометрическое давление.**

**Ю Л.17. Рекомендуется, изменять нагрузку турбины только в одном направлении - нагружения или рачгружения.**

# **10.2. Обработка полученных результатов**

10.2.1. **Зависимость давления** управляющэй **жидкости** от частоты вращения строится по результатам опытов на холостом ходу турбины нанесением на график без введения каких-либо поправок. После построения получаются две кривне, отражающие движение сервомотора при снижении и повышении частоты вращения (рис.24).

10.2.2. **Нагрузочная характеристика,** то **есть зависимость между** приведенной электрической нагрузкой  $N_p^{np}$  и давлением уп**равляющей жидкости, строится на отдельном графике** по **результатам опытов под нагрузкой. При этом к опытным значениям мощности вводятся поправки, учитывающие отклонения параметров пара от номинальных во время выполнения опытов (рис. 25): -**

$$
N_g^{op} = N_g^{op} \left( \frac{P_o^H}{P_o^{op}} \right) \left( \frac{T_g^{op}}{T_o^H} \left( 1 + \frac{B_t}{100} \right) \left( 1 + \frac{B_t}{100} \right) \left( 1 + \frac{B_s P_{on}}{100} \right) \right) \frac{1}{2} \Delta N_{\mu}^{(1)}(k)
$$
  

*рн р°п \_* **номинальное и опытное давления овежэго** г.ора;

 $T_n^H$ ,  $T_0^{on}$ - номинальная и опытная температура свежеro napa K.

 $\beta_{t_\alpha}$  – поправка на отклонение температуры свежего пара от номинальной (приведена на графике  $prec. 7$ :

 $\beta_{t_{nn}}$ - поправка на отклонение температуры пара промперегрева от номинальной (приведена на графике рис. IO):

 $\beta_{\Delta P_{\rm max}}$ - поправка на отклонение значения потери давления в тракте промперегрева от номинального (приведена на графике рис. 9):

 $\Delta N_{\rho_{\mu}}$  - поправка на отклонение значения вакуума от номинального (приведена на грабике рис. 15). Лля нахождения этой поправки расход пара в конденсатор принимается приближенно в каждом опыте по материалам балансовых испытаний или типовым характеристикам.

![](_page_61_Figure_5.jpeg)

![](_page_61_Figure_6.jpeg)

I - при проведении опитов со снижением частоты вращения: 2 при проведении опитов с повышением честоти врещения;  $P_{UDD}$  давление управляющей жидкости

![](_page_62_Figure_0.jpeg)

Рис. 25. Характеристика нагружения турбины (на примере Лукомльской ГРЭС):

Р<sub>упр</sub> - давление управля-<br>юшей жидкости

10.2.3. По двум графикам, построенным согласно пп. 10.2.1. и 10.2.2., строится третий, результирующий график - собственно характеристика статической неравномерности регулирования частоты вращения. Техника построения заключается в следующем: задавая произвольно значение давления управляющей жидкости. находят соответствующие ему мощность (см. рис. 25) и частоту тока (см. рис. 24) и наносят их на результирующий график (рис. 26). Шаг задания значений должен обеспечить охват изломов на обеих исходных характеристиках. Первой точкой графика должно быть положение холостого хода турбины, последней - положение полной ее нагрузки. Так как зависимость давления управляющей жилкости от частоты вращения состоит из двух кривых (прямой и обратный ход), то одной мощности из второго графика будут соответствовать две частоты вращения из первого графика и обе они переносятся на третий грабик (см. рис.26).

#### 10.3. Анализ результатов

10.3.1. Из графика статической неравномерности (см.рис. 26) определяются:

- величина общей степени неравномерности при номинальной HATDVSKe:

- Минимальное и максимальное значения местной степени неравномерности:

![](_page_63_Figure_0.jpeg)

#### - максимальная нечувствительность регулирования.

IO.3.2. Общая степень неравномерности при номинальной нагрузке (%) определяется разницей частоты вращения при нулевой и номинальной нагрузках, отнесенной к 3000 об/мин:

$$
\delta = \frac{h_{XX} - n_{HOM}}{3000} 100 \t\t(7)
$$

Вычислив это значение (которое отментировочно лоджно составлять 5%). следует сравнить его со значением неравномерности. объявленным заволом-изготовителем (по формуляру), со значением. оговоренным ШЗ. а также со значением, подученным в предыдущем испитании.

Первые два сравнения позволят сделать вывод о нормальном или неногмальном состоянии системы. Третье сравнение позволит сделать вывод об изменениях, которые произошли в системе регуди рования.

При отклонениях от норм анализ исходных графиков и их сравнение с предидущими дадут представление о причине неудов-

 $-62-$ 

летворительного состояния системы регулирования.

IO.3.3. Местная степень неравномерности определяется несколько сложнее. Если на результирующем грабике имеется участок кривой. ЯВНО ВЫПАДАЮЩИЙ ИЗ ее ПЛАВНОГО ПРОТЕКАНИЯ. СЛЕПУЕТ ПРОПЛИТЬ этот участок прямой линией в обе стороны до пересечения линии с вертикалями. проведенными из точек нулевой и номинальной мошностей на грабике. В точках пересечения с вертикалями определить значения частоты вращения. Их разность (%). отнесенная к 3000 00/мин (соответствует 50 Гп), составит величину местной неравномерности, т.е. ту величину неравномерности, которая имела бы место, если бы вся кривая была такого наклона, как анализируемый участок.

Лля значений местной неравномерности привелены лопуски в ПГЭ. Если при сравнении окажется. что отдельные участки выходят за пределы допуска. состояние системы регулирования следует считать неудовлетворительным; тогда необходимо прознализировать исходные графики и указать на возможные причины неполадок.

10.3.4. Нечувствительность регулирования (%) определяется по разности частоты врещения при одной и той же мощности и прямом и обратном ходе сервомотора

$$
\mathcal{E} = \frac{\Delta n}{3000} 100 \tag{8}
$$

Сравнение максимального значения нечувствительности на характеристике со значениями. заданными заводом-изготовителем и ПТЭ, укажет на допустимость безопасной эксплуатации турбины.

Протяженность участка повышенной нечувствительности и его Местоположение позволяет выявить источник дефекта при неледочных работах.

IO.3.5. Рекомендуется при построении графиков не спрямлять ЛИНИИ.А ПОСВОДИТЬ ИХ СОСЛИНСНИЕМ ОПЫТНЫХ ТОЧЕК.

# I I . ПРОВЕРКА СОВМЕСТНОЙ ПЛОТНОСТИ АВТОМАТИЧЕСКИХ ЗАТВОРОВ И СОВМЕСТНОЙ ПЛОТНОСТИ РЕГУЛИРУЮЩИХ КЛАПАНОВ чвд и чсд

#### II.I. Рабочая программа

Плотность парораспределения должна проверяться паром номинальных параметров на прогретой турбине.

I I .I . I . Разгрузить энергоблок. По мере раэгружения один корпус котла перевести на растопочную нагрузку, затем его остановить. Закрыть ГПЗ-2 от этого корпуса.

Разгрузить второй корпус до растопочной нагрузки. Параметры пара номинальные.

II.I.2. Перевести защиты котла на сигнал, вывести из работы защиты блока и турбины по отключению генератора и по закрытию стопорных клапанов турбины.

I I . 1.3. Выполнить приготовления к проверке плотности автозатворов (время на приготовления лимитировано беспаровнм режимом проточной части и не должно превышать 3 мин.):

а) отключить турбину кнопкой золотников автомата безопасности, генератор оставить включенным в сеть, открыть ЕРОУ-1;

б) взвести золотники автомата безопасности и открыть синхронизатором стопорные клапаны свежего пара и пара промперегрева, не открывая регулирующих;

в) расхаживающими устройствами закрыть полностью стопорные клапаны *ЧЕЛ* и ЧСД, открыть синхронизатором регулирующие клапаны ЧЕЙ и ЧСД;

г) проверить, поддерживают ли БРОУ давление пара перед турбиной 240 кгс/см<sup>2</sup>.

I I . 1.4. Приготовиться к записям плотности автозатворов и отключить генератор от сети. Записать кривую выбега ротора до 1500 об/мин.

I I Л .5. Выполнить приготовления к проверке плотности регулируюю*х клапанов:* 

а) восстановить норкельную частоту вращения ротора, для чето тначала закрыть регулирующие клапаны, затем открыть стопорные <.тошны расхаживающими устройствами, затем синхронизатором

#### повысить частоту вращения;

б) проверить, поддерживают ли БРОУ номинальное давление пара.

I I . 1.6. Приготовиться к записям плотности регулирующих клапанов, быстро закрыть синхронизатором регулирующие клапаны ЧВД и ЧСД. По мере снижения частоты вращения следить, чтобы не произошло открытие сервомотора, но также и закрытие стопорных клапанов, для этого синхронизатор следует установить примерно на 9-10 мм по лимбу.

Записать кривую выбега ротора до 1500 об/мин.

I I . 1.7. При испытании допустимы отклонения параметров пара: лавления перед турбиной  $\pm$  10 кгс/см<sup>2</sup>: вакуума  $\pm$  5 мм рт.ст.

И . 1.8. Записываются следующие параметры:

- перед и после опытов - давление пара перед стопорным клапанами ЧВД и вакуум в конденсаторе;

- во время опытов - частота вращения ротора (по штатному тахометру) и время по секундомеру при прохождении стрелки тахометра через каждые 100 об/мин: Время отсчитывается от момента закрытия проверяемых клапанов.

#### I I . 2. Обработка полученных результатов

11.2.1. Кривые выбега ротора от 3000 до 1500 об/мин строятся на одном графике в координатах "об/мин" - "время" без каких- -либо дополнительных поправок.

#### II .3 . Анализ результатов

 $II.3.I.$  На кривне выбега, характеризующие плотность стопорных и регулирующих клапанов, накладывается кривая "чистого" выбега - кривая выбега при полностью закрытых органах парораспределения (регулирующих,стопорных клапанах и ГПЗ/.

11.3.2. Сравнение времени выбега до 1500 об/мин при закрытии проверяемого органа с временем "чистого" выбега служит критерием оценки плотности.Плотность считается удовлетворительной, если эта разность составляет не более 20% времени выбега до **1500** об/мин для "чистой" кривой.

11.3.3. Кривая "чистого\*\* выбега снимается после капитального ремонта и служит образцом для указанных сравнений. Особенностью ее является то обстоятельство, что при выбеге гарантируется отсутствие поступления пара в турбину через клапаны, для чего при таком испытании обеспечивается отсутствие давления пара перед клапанами плотным закрытием запорной арматуры и дренированием участка паропровода перед клапанами.

В дальнейшем эта кривая "чистого" выбега может служить эталоном для сравнительной оценки состояния турбины и плотности органов парораспределения.

11.3.4. Пример построения кривых выбега для оценки плотности органов парораспределения турбины цредставлен на рис,27.

![](_page_67_Figure_3.jpeg)

![](_page_67_Figure_4.jpeg)

![](_page_67_Figure_5.jpeg)

# ОГЛАВЛЕНИЕ

![](_page_68_Picture_110.jpeg)

# Ответственный редактор В.А. Кудрявцева

![](_page_69_Picture_27.jpeg)

[РД 34.30.307](https://meganorm.ru/list2.htm)